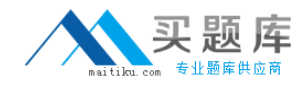

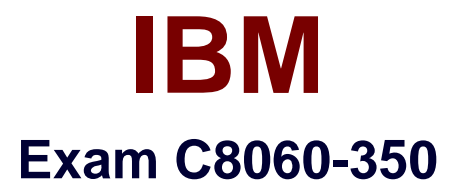

# **IBM WebSphere Transformation Extender V8.4, Application Development**

**Version: 6.0**

**[ Total Questions: 63 ]**

[http://www.maitiku.com QQ:860424807](http://www.maitiku.com)

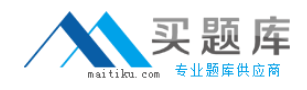

#### **Question No : 1**

When using WebSphere Transformation Extender to integrate with an e-mail provider, which two of the following are TRUE statements?

**A.** The e-mail adapter's -ATTACH command only supports a single attachment.

**B.** It is mandatory to enter a subject when using the e-mail adapter to send a message.

**C.** The Importer Wizard must be used to create the type tree for the WebSphere e-mail adapter.

**D.** Use the e-mail adapter's Receipt command (-RCPT or -RECEIPT) to request a return receipt.

**Answer: A,D**

#### **Question No : 2**

What WebSphere Transformation Extender tool could be used to deploy a map to another platform?

- **A.** Map Exporter
- **B.** Archive Creator
- **C.** Resource Registry
- **D.** Integration Flow Designer

#### **Answer: D**

# **Question No : 3**

Using the map debugger, what will happen when the breakpoint is encountered in the image shown here and Step-In is selected for a reference map?

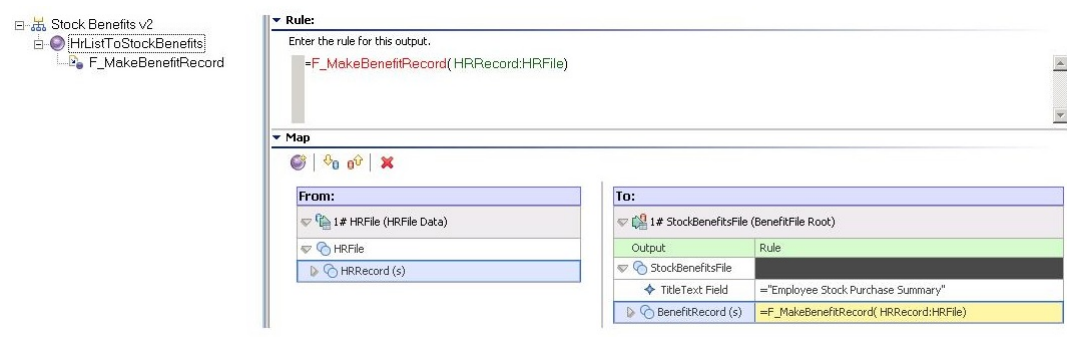

# [http://www.maitiku.com QQ:860424807](http://www.maitiku.com)

The debugger will:

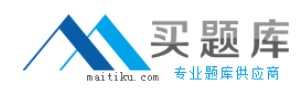

**A.** go to the beginning of the next rule to be run.

**B.** go to the end of the rule and will not show resultant object values.

**C.** show the values for each HRRecord and each rule within the reference functional map.

**D.** show the values for each HRRecord object, not each rule within the reference functional map.

#### **Answer: C**

# **Question No : 4**

If a map contains two input cards with default settings and the second card fails validation, what happens to the map execution?

- **A.** The map fails.
- **B.** The map executes successfully.
- **C.** The map execution continues the mapping process.
- **D.** Trace and Audit log will turn on to capture the error.

#### **Answer: A**

# **Question No : 5**

Which of the following is an effect of adding a Restart attribute to an input type tree?

- **A.** The map attempts to reprocess invalid data.
- **B.** The map automatically resets after a map failure.
- **C.** Data validation stops if there are unrecognized objects.
- **D.** Data validation continues, even if there are unrecognized objects.

#### **Answer: D**

#### **Question No : 6**

What is the difference between a map called using the RUN function and a functional map?

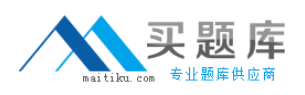

**A.** A map called using the RUN function is a compiled map, a functional map is not.

**B.** A map called using the RUN function is referenced by another map through a map rule, a functional map is not

**C.** The data sources and target settings are not ignored in a map called using the RUN function, they are ignored in a functional map.

**D.** The definition for a map called using the RUN function does not need to be in the same map source file as the executable map, the functional map definition does.

#### **Answer: C**

**Question No : 7**

A database table is depicted here:

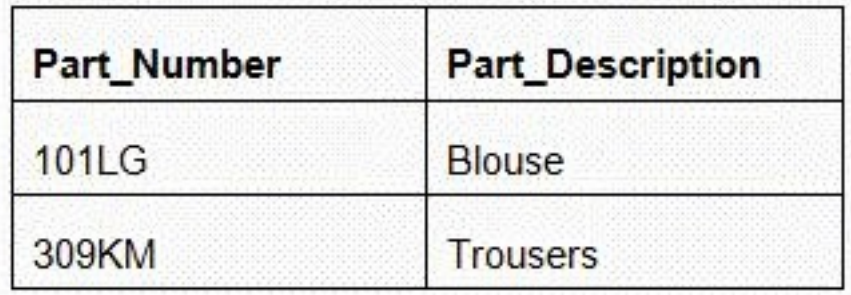

Which of the following functions COULD be used to return only the text string that is found in the Part\_Description column of the database?

- **A.** Either DBLOOKUP or DBQUERY
- **B.** DBQUERY
- **C.** DDEQUERY
- **D.** DBLOOKUP

**Answer: A**

#### **Question No : 8**

An application developer needs to create a type tree that contains numerous infix delimited groups, and numerous unsigned integer elements. What is the easiest way to create the type tree?

[http://www.maitiku.com QQ:860424807](http://www.maitiku.com)

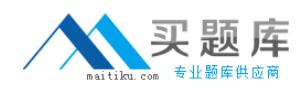

- **A.** Create a group with the group and item properties.
- **B.** Create a category with the group and item properties.
- **C.** Create separate groups for the group properties and the item properties.
- **D.** Create the groups and elements then organize them as a subtype of a category.

#### **Answer: B**

#### **Question No : 9**

Which of the following statements about command line qualifiers is TRUE? They must begin with:

- **A.** a dash (-) and are case sensitive.
- **B.** a dash (-) and are case insensitive.
- **C.** an ampersand (&) and are case sensitive.
- **D.** an ampersand (&) and are case insensitive.

#### **Answer: B**

# **Question No : 10**

Refer to image shown here:

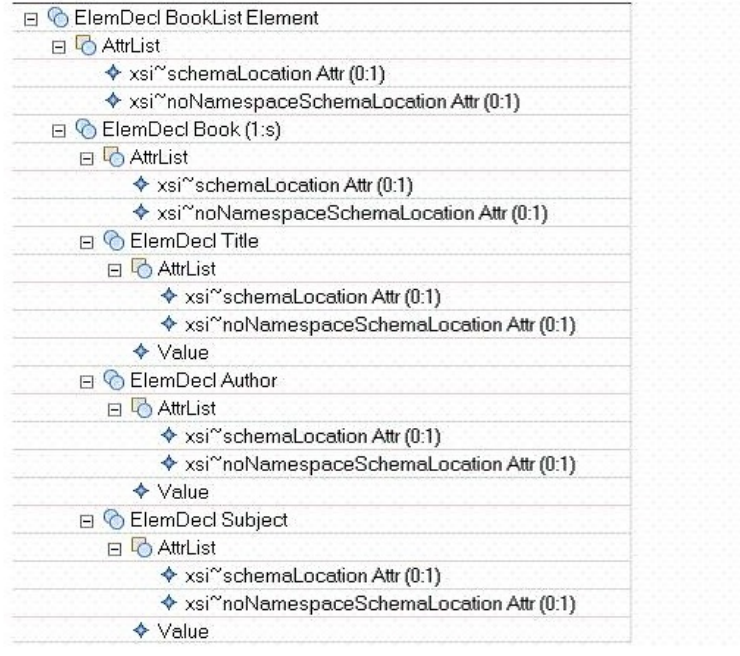

**B** BookList Element  $\Box$  Book (1:s)  $\blacklozenge$  Title ♦ Author  $\blacklozenge$  Subject **Fi** C Book Element ◆ Title Element ◆ Author Element ♦ Subject Element

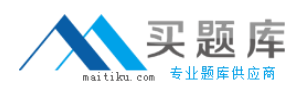

Which of the following statements is TRUE with regards to the type trees created using the XML Schema Importer.

**A.** The trees were created with different schemas.

**B.** One tree was created using XSDL Hints and Xerces validation.

**C.** One tree was created using Classic validation and XSDL Hints.

**D.** One tree was created using Classic validation and the other using Xerces

validation.D.One tree was created using Classic validation and the other using Xerces validation.

# **Answer: B**

**Question No : 11**

Review the image shown here:

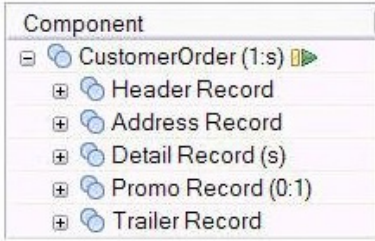

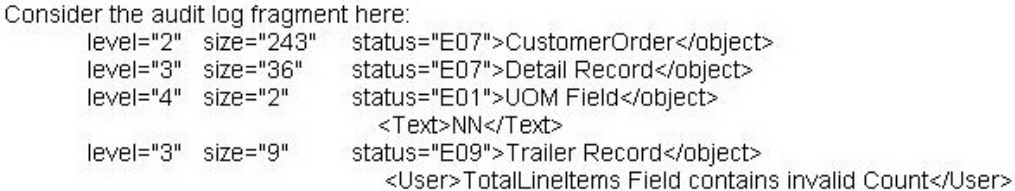

Which of the following statements is TRUE?

**A.** The component rule for the Trailer Record uses the REJECT function.

**B.** The component rule for the Trailer Record uses the ONERROR function.

**C.** The data audit setting for Trailer Record is set to Track=Error, Details=Error, and Item Data=Occurrence.

**D.** The data audit setting for CustomerOrder is set to Track=Error, Details=Error and Item Data=Occurrence.

# **Answer: B**